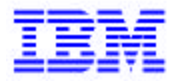

*Compagnie IBM France 1, place J.B. Clément 93881 Noisy Le Grand Cedex*

# *La Lettre Mensuelle VisualAge Pacbase*

*Decembre 2000*

*Société anonyme au capital de 545 315 947 € Siège social : Tour Descartes - La Défense 5 2, avenue Gambetta - 92400 Courbevoie 552 118 465 R.C.S. Nanterre - Code NAF 300C Informations sur le site : Siret : 552 118 465 02885* Tél. + 33 1 40 77 20 00 - Fax + 33 1 40 77 22

# **Table des Matières**

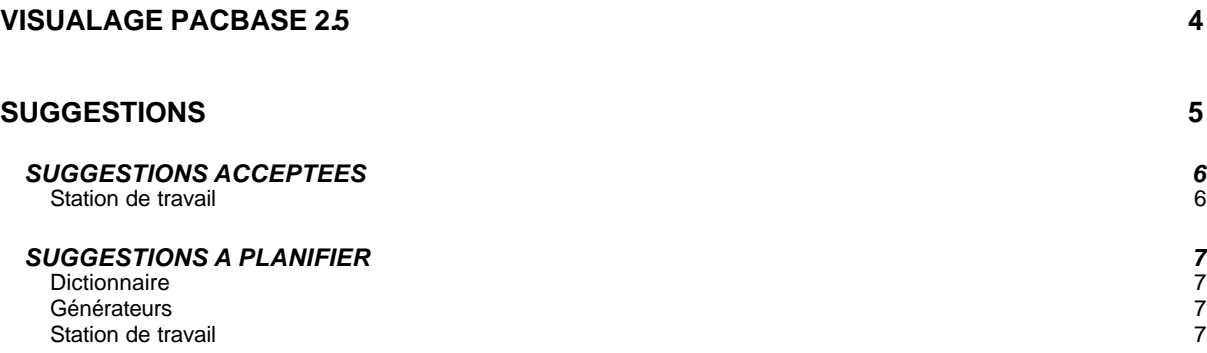

## **VISUALAGE PACBASE 2.5**

## **SUGGESTIONS**

### *SUGGESTIONS ACCEPTEES*

#### *Station de travail*

#### **Gestion de la liste des polices disponibles sur le poste Station de Travail.**  *(E: 24298)*

Transmis par Mr Fallai (ref 830473)

Différentes boîtes de dialogue de la Station de Travail PacDesign affiche une drop-down combobox pour la sélection de la police à utiliser, (Préférence, style, icône, ...).

Cette drop-down combobox semble limitée à 70 polices, or il est courant qu'il y ait beaucoup plus de polices installées sur le poste. Une installation "fraîche" de Windows 98 propose déjà 85 polices (ou fichiers de polices). (Personnellement, il y a 292 fichiers polices sur mon poste).

Du coup, la dropdown combobox n'affiche pas la liste de toutes les polices, et plus grave, elle n'affiche pas les polices standard comme Arial, Courrier New...

PRIORITE GUEPARD : 1

### *SUGGESTIONS A PLANIFIER*

#### *Dictionnaire*

**Suite à l'événement 24610: nouvelle demande du générateur formulée par le groupe évolutions** 

*(E: 24711)* 

Suite à l'événement 24610: nouvelle demande du générateur formulée par le groupe évolutions : dans le généré on devrait avoir pour les champs VARCHAR les zones V---- et L---- avec les transferts pour la lecture en cours et la lecture d'avance.

PRIORITE GUEPARD : 1

#### *Générateurs*

#### **Utilisation d'une table DB2 avec colonne en VARCHAR dans PGM**  *(E: 24610)*

Transmis par M. Ren :

Dans un programme, nous rencontrons le problème suivant :

Le segment TV61 correspond à une table DB2 (colonne en VARCHAR :XPARTV); la table DB2 doit être lue séquentiellement avec une rupture de 5 niveaux; en -CD, les ligne CA \_\_ et CA BA correspondent à cet appel; dans le généré, la zone CA00-XPARTV est générée mais on ne retrouve ni VCA00-XPARTV ni LCA00-XPARTV. En -CD, on définit la ligne GA qui correspond également à une lecture séquentielle de la même table DB2, mais cette fois sans rupture; dans le généré, la zone GA00-XPARTV est générée, on retrouve également VGA00-XPARTVet LGA00- XPARTV.

Vous trouverez dans le fichier le dossier de programme Pacbase complet, ainsi que le généré. J'ai recopié le -CD ainsi qu'un extrait des segments DB2 générés au début de ce texte. 2 questions :

- pourquoi cette différence de génération ?

- existe-t-il une solution pour que les 2 zones soient également générées pour CA ?

PRIORITE GUEPARD : 1

#### *Station de travail*

#### **Revoir la possibilité d'installer la station de travail sur une cible identifiée par un nom logique**  *(E: 18928)*

Transmis par Monsieur MERCERON:

Avoir la possibilité d'installer la station de travail sur une cible identifiée par un nom logique et non pas sur un numéro d'unité.

Ex: aujourd'hui: nous voudrions pouvoir faire: Unité cible m éthode: X \\SVRDEI (serveur) Unité cible système: X \\SVRDEI (serveur) Unité données utilisateur: C \MES\_DATA (poste client)

Indépendance et souplesse si \\SVRDEI change d'unité (ex: F)

#### PRIORITE GUEPARD : 1

#### **Ventiler l'ensemble des divisions d'un texte en une seule manipulation sur station de travail.**  *(E: 24010)*

Transmis par Monsieur GRAMMONT :

Suite à la fermeture de l'événement 023977, je demande une amélioration permettant de ventiler l'ensemble des divisions d'un texte en une seule manipulation, faite à partir de la station de travail.

PRIORITE GUEPARD : 1

#### **Suite du FR18928 : pas possible de spécifier un nom de serveur dans l'installation de la station.**

#### *(E: 24121)*

Transmis par Monsieur MERCERON :

Dans notre demande d'évolution n°18928, nous demandions de pouvoir installer la station de travail en spécifiant un nom de serveur et non pas une unité (par ex C:).

Ceci devait être effectif à partir de la version 2.5. Or, je viens d'essayer sur une 2.5 V05 mais cela ne fonctionne pas.

PRIORITE GUEPARD : 1